# **WILEY IT ONLINE LIBRARY**

#### Inscrivez-vous

- Abonnez-vous afin de recevoir alertes de contenus et fils RSS.
- Sauvegardez titres, articles et recherches afin de bénéficier d'un accès rapide.
- Configurez un accès distant afin de pouvoir accéder à du contenu en dehors du réseau de votre établissement.
- Activez des tests gratuits ainsi que vos abonnements individuels ou membre.
- Affichez une liste complète de vos abonnements et produits accessibles.
- Mettez vos informations de contact ou votre mot de passe à jour.
- Achetez des articles individuels via Pay-Per-View.

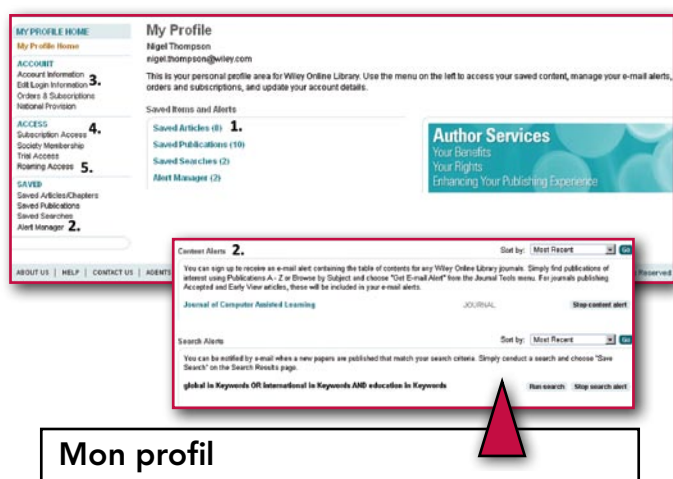

- 1. Gérez des articles, des chapitres, des publications et des recherches sauvegardés.
- 2. Gestionnaire d'alertes gérez vos alertes de contenu et vos alertes de recherche sauvegardées.
- 3. Modifiez les informations de compte, suivez les commandes et les informations d'abonnement.
- 4. Activez vos abonnements, vos accès membre ou vos tests gratuits.
- 5. Activez ou rafraîchissez l'accès distant.

# wileyonlinelibrary.com wileyonlinelibrary.com wileyonlinelibrary.com

# **WILEY IT ONLINE LIBRARY**

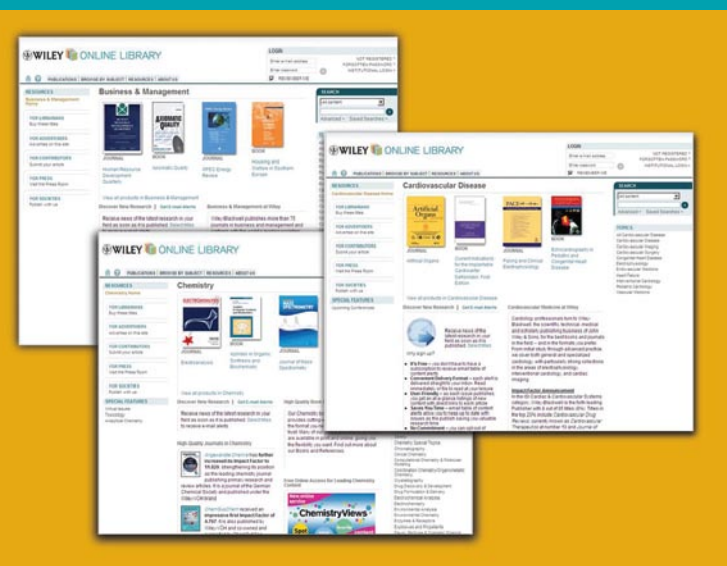

### WILEY ONLINE LIBRARY

Permettre la découverte Repousser les limites Encourager la collaboration

*Wiley Online Library* est la plate-forme de contenu de nouvelle génération comportant une abondante collection pluridisciplinaire de ressources en ligne. Elle assure un accès intégré parfait à 200 ans de recherche, au moyen de certains des documents les plus influents dans les domaines des sciences de la vie, de la santé et de la physique, des sciences sociales et des sciences humaines.

*Wiley Online Library* a été mis au point de toutes pièces en consultation avec les utilisateurs, les associés de publication et les clients du monde entier, en vue de veiller à répondre aux besoins complexes des chercheurs, auteurs, organismes professionnels et d'études d'aujourd'hui.

Comprenant une interface nette et simple, ce service en ligne permet une navigation intuitive, des capacités de découverte optimisées, des fonctionnalités étendues et diverses options de personnalisation et d'alerte.

# Pour commencer **WILEY IT ONLINE LIBRARY**

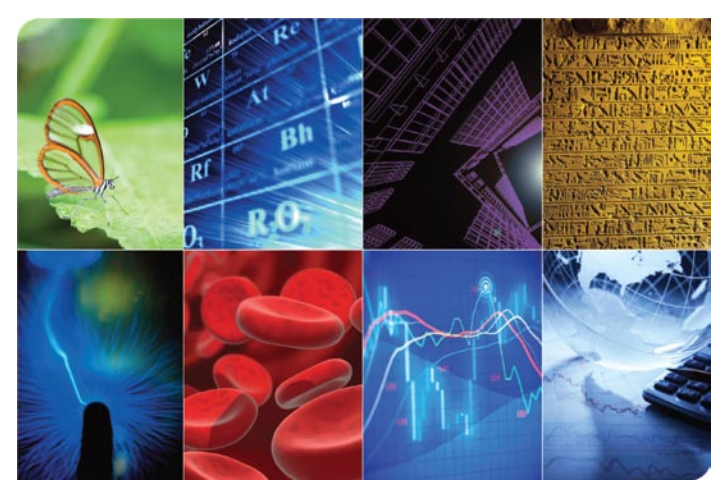

#### *Wiley Online Library assure un accès intégré parfait à :*

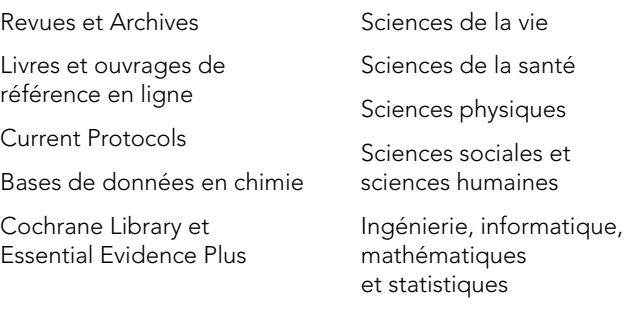

#### *Consultez Wiley Online Library pour :*

- Effectuer une recherche dans un contenu se rapportant à votre domaine de recherche
- Accéder à des articles complets comportant images et tableaux redimensionnables
- Accéder gratuitement à des résumés de chapitre, des exemples de numéro, des références et des informations supplémentaires
- Exporter des citations vers votre gestionnaire de références
- Rester à jour en matière d'alertes de contenus et de fils RSS

# **WILEY IT ONLINE LIBRARY**

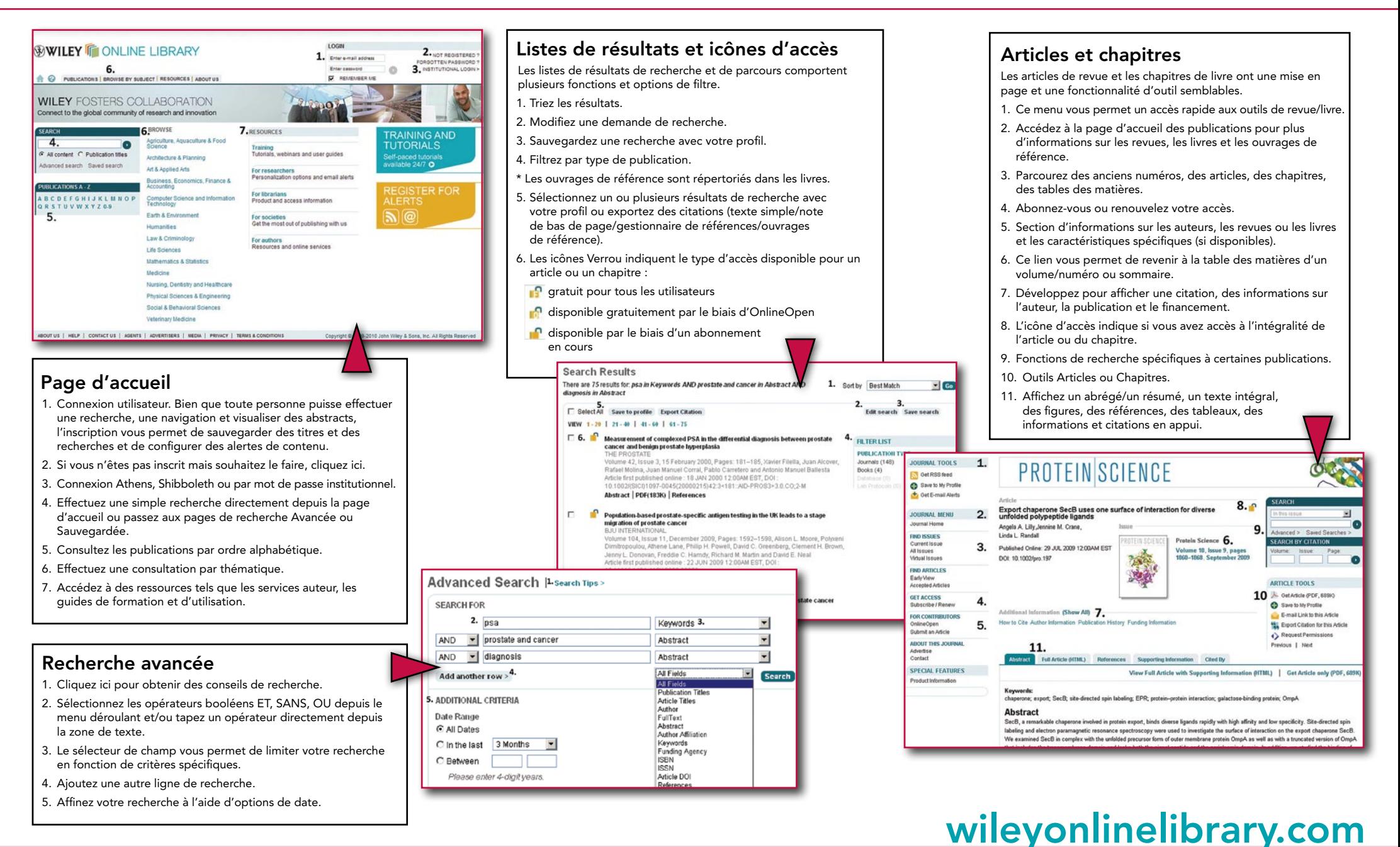